<span id="page-0-0"></span>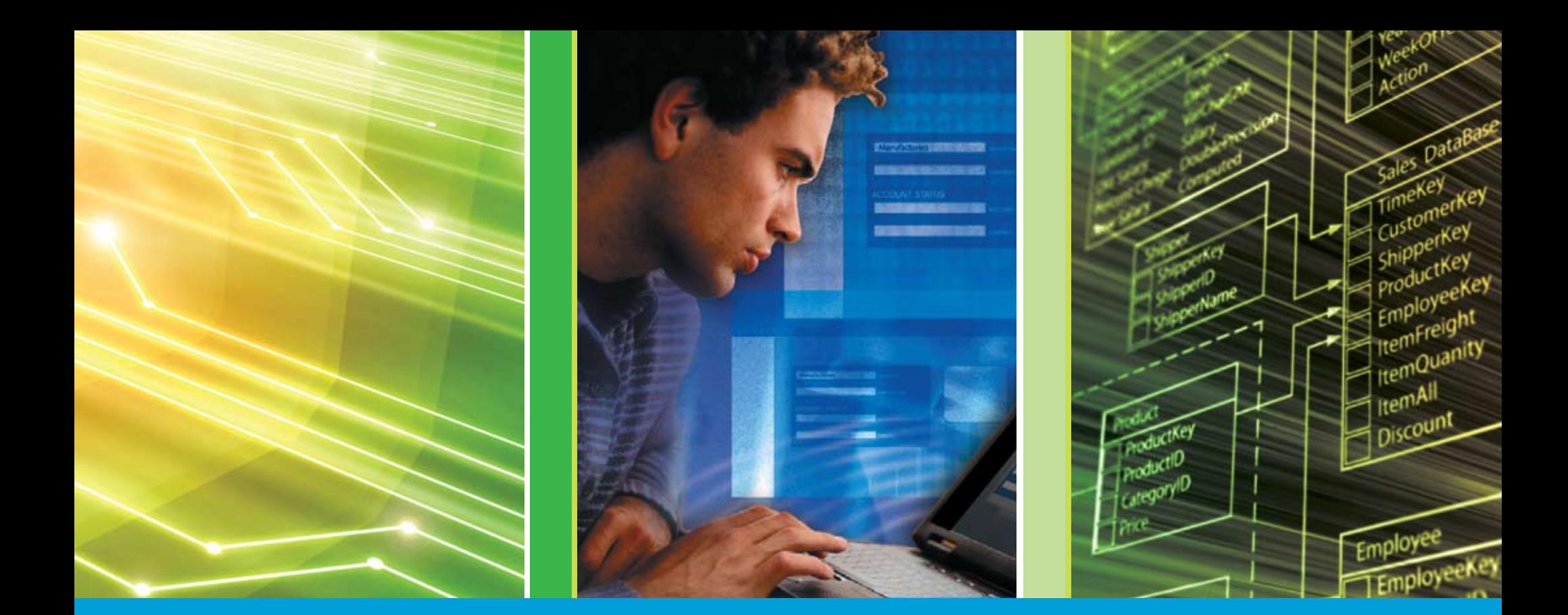

### [réalisées avec IBM DB2](#page-1-0) Stratégies éprouvées d'économies

### <span id="page-1-0"></span>Sommaire

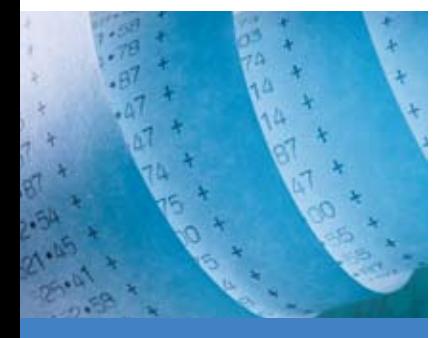

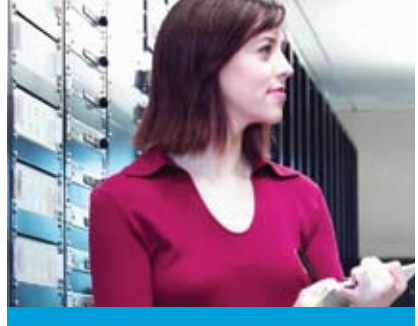

#### Coûts d'administration

Si les frais d'administration étranglent votre budget informatique, découvrez les fonctionnalités d'une base de données qui augmente la productivité des administrateurs.

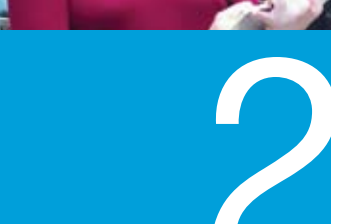

#### Coûts de stockage La technologie de compression de données ne permet pas uniquement de gagner de l'espace disque—elle contribue également à réduire les temps de sauvegarde et à économiser de l'énergie.

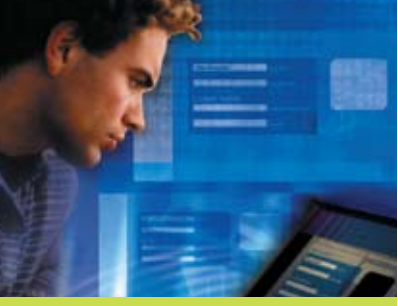

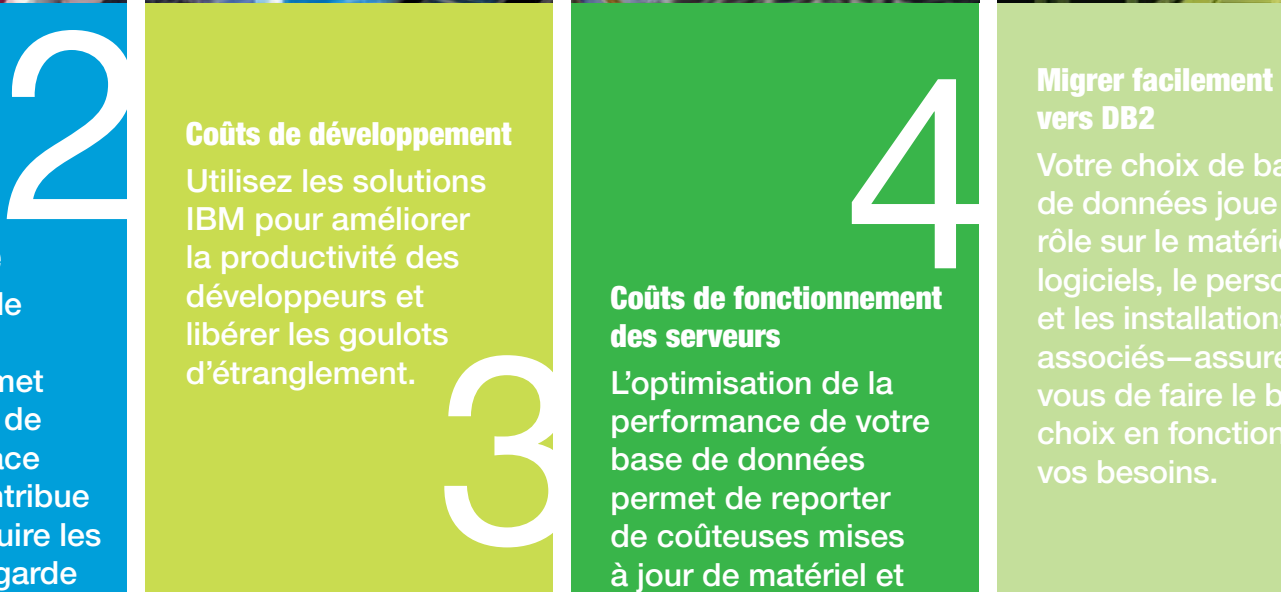

## **[4](#page-10-0)**

Coûts de fonctionnement des serveurs

L'optimisation de la performance de votre base de données permet de reporter de coûteuses mises à jour de matériel et réduire vos dépenses énergétiques.

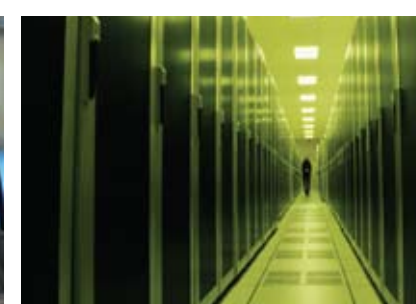

#### vers DB2

Votre choix de base de données joue un rôle sur le matériel, les logiciels, le personnel et les installations associés—assurezvous de faire le bon choix en fonction de vos besoins.

**COÛTS** SOMMAIRE COUTS COUTS COUTS DE COUTS DE<br>D'ADMINISTRATION STOCKAGE DÉVELOPPEME

Coûts de **STOCKAGE** 

[développement](#page-8-0)

Coûts de [fonctionnement](#page-10-0)  des serveurs

**MIGRER FACILEMENT VERS DR2** 

Pour en [savoir plus](#page-14-0)

*2*

### **Introduction**

*3*

Comme tous les dirigeants informatiques, il vous est demandé de réduire les coûts et vous cherchez les meilleures alternatives possibles. La réduction des coûts ne représente qu'un partie du défi ; l'autre partie consiste cherchez les meilleures alternatives possibles. La réduction des coûts ne représente qu'une partie du défi ; l'autre partie consiste à conserver les performances, la fiabilité et l'évolutivité des systèmes informatiques qui supportent les objectifs de votre organisation.

Cela ne parait peut-être pas évident, mais votre base de données affecte toutes ces variables. Les dépenses d'administration de la base représentent-elles une large part de votre budget informatique ? Toutes les bases de données ne sont pas équivalentes sur ce terrain. Votre infrastructure de stockage croît-elle par vagues successives ? La façon dont votre base de données gère les données peut en être la raison. Votre base de données impose peut-être également des durées de développement plus longues aux projets de vos développeurs, en fonction de leur capacité à travailler facilement—ou non—avec celle-ci.

Vu son rôle de pilier de votre infrastructure logicielle, votre base de données a une influence considérable sur les coûts. Dans cet e-book, nous examinerons comment votre base de données peut permettre ou non de respecter la ligne budgétaire. Nous découvrirons également comment IBM® DB2® peut vous aider à réaliser des économies tout en respectant les impératifs de performance, automatisation, productivité et de respect de l'environnement, voire plus. Enfin, si vous évaluez vos dépenses informatiques et envisagez des modifications avec le plus grand impact sur l'ensemble du système, nous vous démontrerons pourquoi une migration vers DB2 doit se trouver en haut de votre liste de priorités.

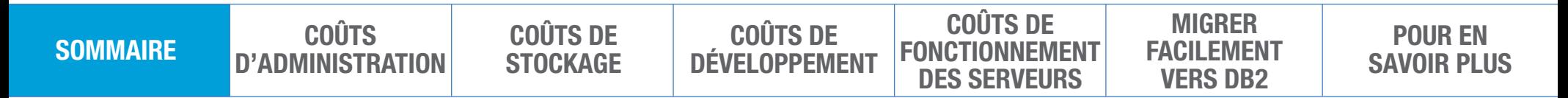

## <span id="page-3-0"></span>d'administration1 *Coûts*

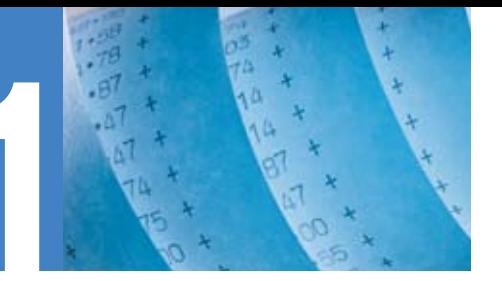

*4*

#### Evaluer vos coûts d'administration

Même si les coûts de gestion et d'administration des serveurs sont difficiles à estimer et peuvent sembler moins visibles que les coûts représentés par les serveurs, le stockage et l'énergie, ils représentent la plus grande part des dépenses informatiques.

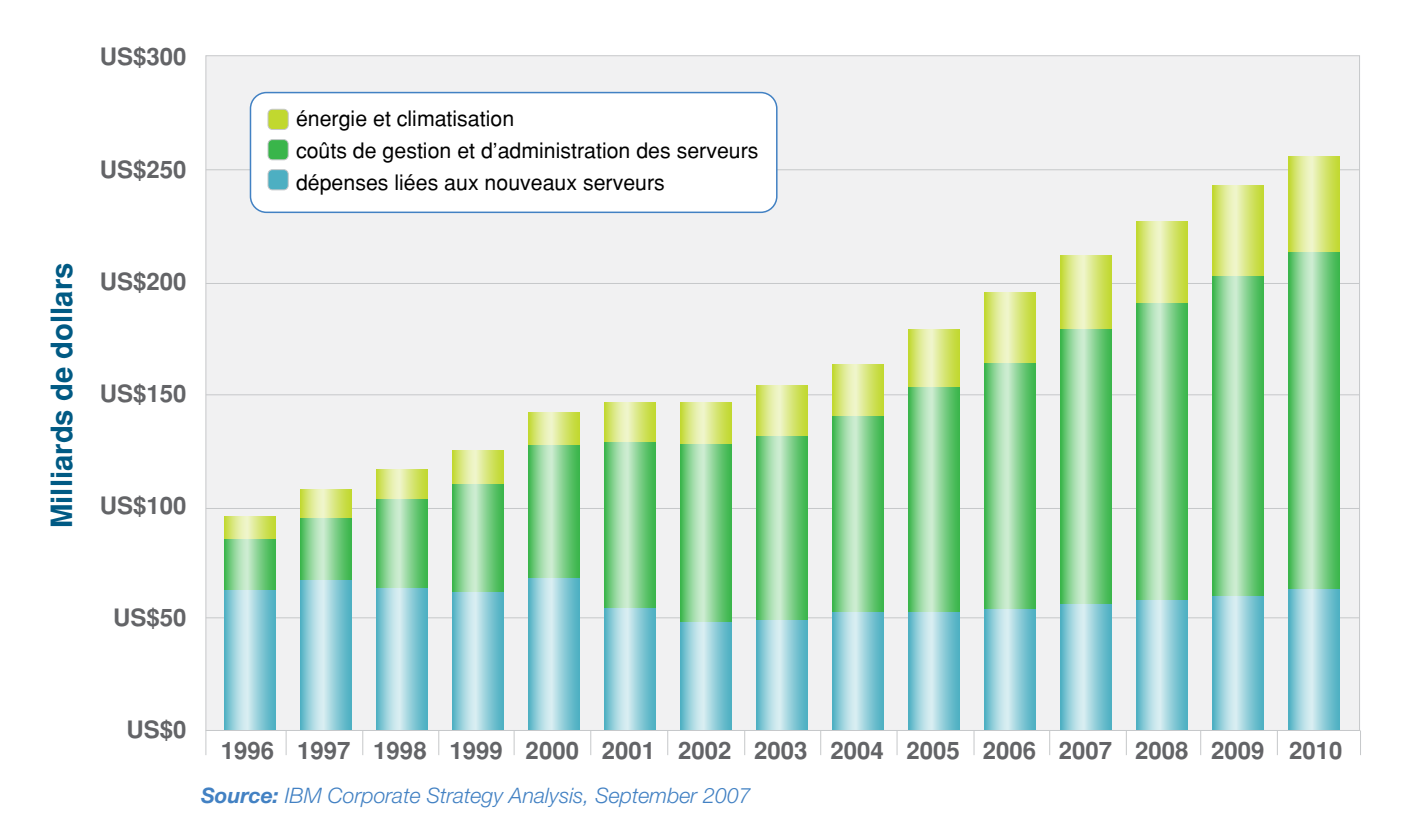

**COÛTS** SOMMAIRE COUTS COUTS COUTS DE COUTS DE COUTS DE COUTS DE [développement](#page-8-0) Coûts de **FONCTIONNEMENT** des serveurs **MIGRER FACILEMENT** vers DB2 Coûts de **STOCKAGE** Pour en [savoir plus](#page-14-0)

## d'administration1 *Coûts*

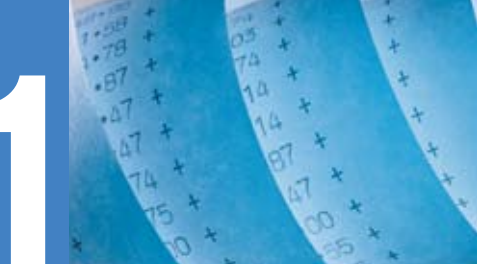

#### *5*

« *Grâce aux résultats obtenus en utilisant Self-Tuning Memory Manager (STMM), nous avons pu très rapidement permettre toutes nos bases OLTP d'utiliser STMM. En conséquence, la satisfaction de nos utilisateurs a été améliorée de 40 % dans les 6 derniers mois et elle continue d'augmenter.* »

– Michel Esber, R & D Manager, Automatos

Votre base de données peut contribuer à réduire les coûts administratifs en s'auto-administrant. Une base de données qui automatise et effectue intelligemment des tâches qui, sinon, devraient être effectuées par les administrateurs de bases de données (DBA), les libérant ainsi pour leur permettre de se concentrer sur d'autres actions stratégiques, générant un fort retour sur investissement (ROI). Cela peut également augmenter la bande passante pour d'autres fonctions de support, sans pour autant augmenter le nombre de postes, réduisant le coût total de possession (TCO) et voire même réduisant le pourcentage de défaillances de la base de données liées à des erreurs humaines.

DB2 peut vous aider à réduire les coûts de personnel et de maintenance en automatisant nombre de tâches administratives, telles que la gestion de la mémoire, la gestion de la configuration et l'affectation de la mémoire. En fait, DB2 dispose de nombreuses possibilités d'automatisation des tâches—automatisation du stockage, maintenance et respect des procédures d'entreprise, verrouillage de la visualisation, réglage automatique de la plupart de vos paramètres—afin que vous puissiez placer votre base de données sur pilote automatique dans la plupart des cas. Il en résulte un environnement de base de données qui nécessite beaucoup moins d'intervention des administrateurs et permet à un nombre réduit d'administrateurs de gérer de larges environnements applicatifs et de données.

**COÛTS** SOMMAIRE COUTS COUTS COUTS DE COUTS DE<br>D'ADMINISTRATION STOCKAGE DÉVELOPPEMI DÉVEL OPPEMENT Coûts de [fonctionnement](#page-10-0)  des serveurs **MIGRER FACILEMENT** vers DB2 Coûts de **STOCKAGE** Pour en [savoir plus](#page-14-0)

## d'administration1 *Coûts*

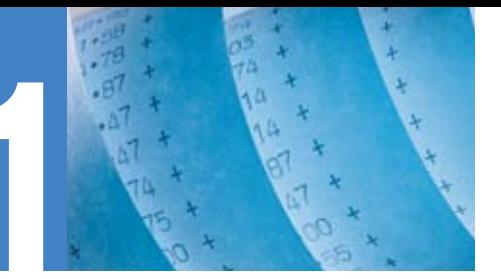

#### *6*

« *Avec DB2 9, notre équipe informatique de 2 personnes peut gérer l'administration de la base de données en plus de leur travail quotidien, même sans beaucoup de connaissances spécialisées. L'interface simple d'automatisation nous permet de nous concentrer sur d'autres tâches plus importantes.* »

#### – Roland Heim,

SAP Basis Administrator, INTER Versicherungen

DB2 contribue à réduire les coûts d'administration à l'aide des fonctionnalités suivantes :

- **Auto-configuration :** configure automatiquement le système et gère les paramètres de configuration
- Auto-réparation : permet de résoudre automatiquement les incidents dès qu'ils surviennent
- **Auto-optimisation :** réagit aux modifications de charge et ajuste la mémoire en conséquence afin d'améliorer constamment les performances
- **Auto-protection :** indique les menaces extérieures au système en détectant et prévenant les tentatives d'accès non autorisées.

Le service DB2 Health Advisor complète les fonctions d'automation de DB2, facilitant encore le travail des administrateurs. Grâce à ce service gratuit et disponible à la demande, IBM effectue un check-up automatisé de votre base de données DB2. Une simple commande pilote le checkup, sur la base des recommandations et meilleures pratiques recueillies sur plusieurs milliers de configurations DB2. Un rapport complet avec ces recommandations est transmis à l'adresse de messagerie souhaitée.

**COÛTS** SOMMAIRE COUTS COUTS COUTS COUTS DE COUTS DE COUTS DE [développement](#page-8-0) Coûts de [fonctionnement](#page-10-0)  des serveurs **MIGRER FACILEMENT** vers DB2 Coûts de **STOCKAGE** Pour en [savoir plus](#page-14-0)

<span id="page-6-0"></span>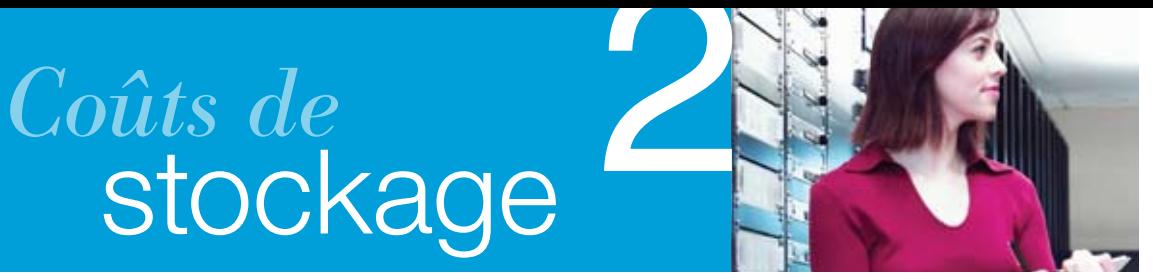

*7*

#### Profitez de la technologie de compression

Le volume de données créées, stockées, sauvegardées et répliquées par les organisations ne cesse d'augmenter, il n'est donc pas surprenant que la croissance du stockage dépasse la croissance des serveurs et que la part des coûts de stockage augmente constamment dans les budgets informatiques.

DB2 incorpore la technologie « Deep Compression » contribuant à réduire les besoins en stockage. Utiliser DB2 Row Compression, par exemple, peut permettre d'économiser plus de 83 % d'espace disque sur vos plus grandes tables.<sup>1</sup>

D'autres économies proviennent également de la compression des données pour les index, les tables temporaires, les objets LOB et les documents XML.

« *Avec DB2 9, nous avons constaté des taux de compression atteignant 83 % sur les tables de data warehouse. Les économies projetées sont de plus de 2 millions de US\$ au départ et des économies récurrentes de 500 000 US\$ annuellement.* »

– Michael Henson, Team Lead, Database Delivery Services, SunTrust Bank, Inc.

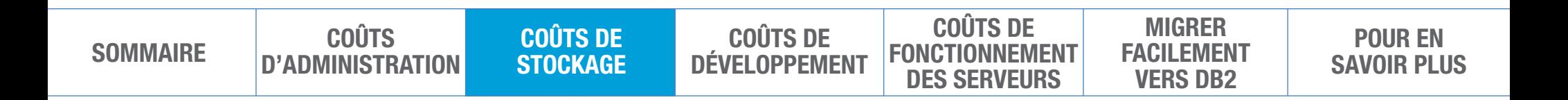

### stockage *Coûts de*

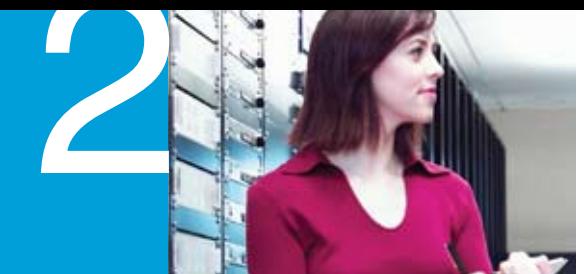

#### *8*

« *En évoluant vers DB2 9, nous avons récupéré 2,3 Terabytes de stockage et reporté plus d'1 million de US\$ de dépenses de stockage au cours de l'année fiscale.* »

– Leroy Hill, Manager, Database Engineering, **CheckFree** 

Les fonctions de compression et d'optimisation contribuent à réduire le nombre d'unités de stockage dont vous avez besoin, réduisant ainsi les coûts d'infrastructure informatique. Ainsi, les données occupant moins de place sur l'espace de stockage principal, elles en occupent également moins sur les autres supports utilisés pour la sauvegarde ou la restauration. Les données compressées prennent également moins de temps pour être sauvegardées, réduisant le volume occupé sur le réseau et le temps nécessaire à l'administration de la sauvegarde. Moins de supports de stockage nécessitent également moins d'énergie et de refroidissement libérant des ressources énergétiques et financières qui peuvent être allouées à d'autres projets.

En combinant les économies de stockage sur un support de restauration, de sauvegarde, l'espace physique nécessaire, les coûts électriques et d'infrastructure associés au stockage, la migration vers DB2 peut représenter des économies significatives pour votre organisation. En fait, migrer d'Oracle vers DB2 et tirer parti des fonctionnalités de compression et d'optimisation du stockage de DB2 peut vous permettre de réaliser 30% d'économies sur vos coûts de stockage sur une période de 5 ans.<sup>2</sup>

Les meilleures performances ont été également constatées par les utilisateurs de la fonction de compression de DB2 grâce à une performance améliorée de I/O et une utilisation de la mémoire plus efficace. De telles performances permettent également de réaliser des économies en repoussant des mises à jour matériel.

SOMMAIRE COUTS COUTS COUTS DE COUTS DE<br>D'ADMINISTRATION STOCKAGE DÉVELOPPEMI Coûts de **STOCKAGE** 

[développement](#page-8-0) Coûts de [fonctionnement](#page-10-0)  des serveurs

**MIGRER FACILEMENT** vers DB2

Pour en [savoir plus](#page-14-0)

# <span id="page-8-0"></span>Coûts de<br>développement

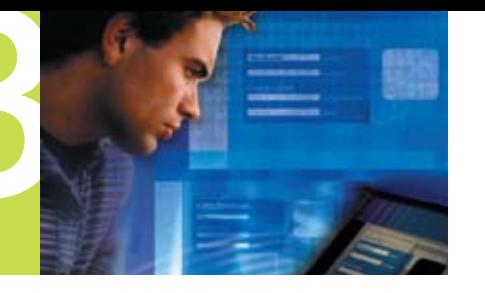

*9*

#### Evaluer les coûts de développement

Compte tenu des contraintes budgétaires et d'une charge de travail en constante augmentation, les développeurs ont de moins en moins de temps pour répondre à une demande croissante de nouveaux développements d'applications. Les départements informatiques sont concentrés sur les projets de grande envergure et la disponibilité des systèmes, ce qui laisse peu de temps pour développer des applications pour des entités fonctionnelles plus réduites. L'écart entre les ressources et les besoins est en augmentation, les attentes des équipes fonctionnelles en demande d'applications rapidement développées s'opposant à l'incapacité des départements informatiques à répondre à leur attente.

Il est attendu des stratégies qui amélioreront la productivité des développeurs afin qu'ils puissent fournir aux utilisateurs des applications leur permettant de mieux faire leur travail.

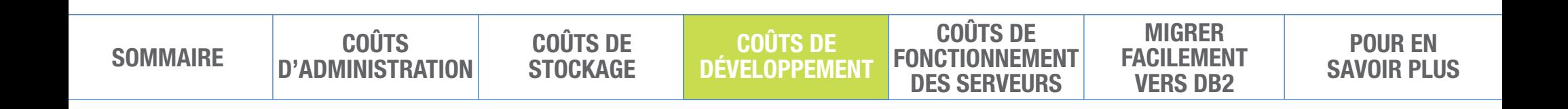

# Coûts de<br>développement

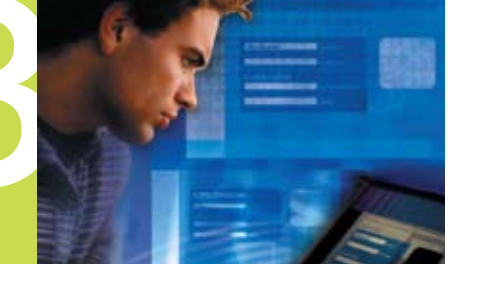

*10*

IBM dispose d'un portefeuille d'offres contribuant simultanément à minimiser les coûts, réduire les temps de développement et améliorer la qualité de service pour les applications nouvelles ou déjà existantes :

- 1. IBM DB2 pureXML. DB2 pureXML<sup>®</sup> facilite la tâche des développeurs associée à la gestion des données XML. Par exemple, le système de santé de UCLA annonce une reduction de 70 % du personnel nécessaire pour ajouter de nouveaux schémas et données à leur système.3
- 2. IBM Data Studio. IBM Data Studio permet aux organisations d'utiliser un environnement de développement unique pour DB2, IBM Informix™ et Oracle Database. Il fournit un environnement de développement de bases de données intégré pour SQL, XQuery et Java™ et permet une amélioration de la productivité des développements allant jusqu'à 50 %.
- 3. IBM Optim pureQuery Runtime. Une plateforme d'accès aux données de haute-performance, Optim™ pureQuery Runtime contribue à simplifier l'utilisation des Meilleures Pratiques pour SQL et Java Database Connectivity (JDBC), améliorant la performance des applications en facilitant la collaboration entre les développeurs et les administrateurs pour renforcer la sécurité, la performance et la gestion des applications Java ou Microsoft® .NET.

## <span id="page-10-0"></span>*Coûts de fonctionnement* de fonctionnement

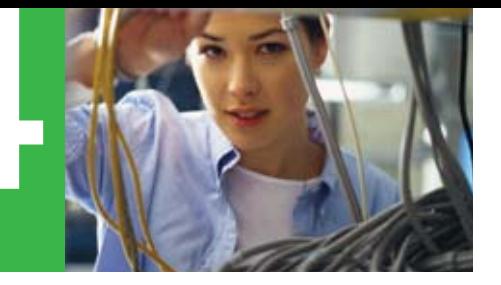

*11*

#### Se concentrer sur l'infrastructure

DB2 contribue à réduire les coûts d'acquisition de matériel en optimisant les performances des serveurs et en reportant les mises à jours matériels coûteuses. DB2 a atteint les meilleures performances dans différents benchmarks et ce, pendant la plus longue durée entre le 1er janvier 2003 et le 11 décembre 2009.

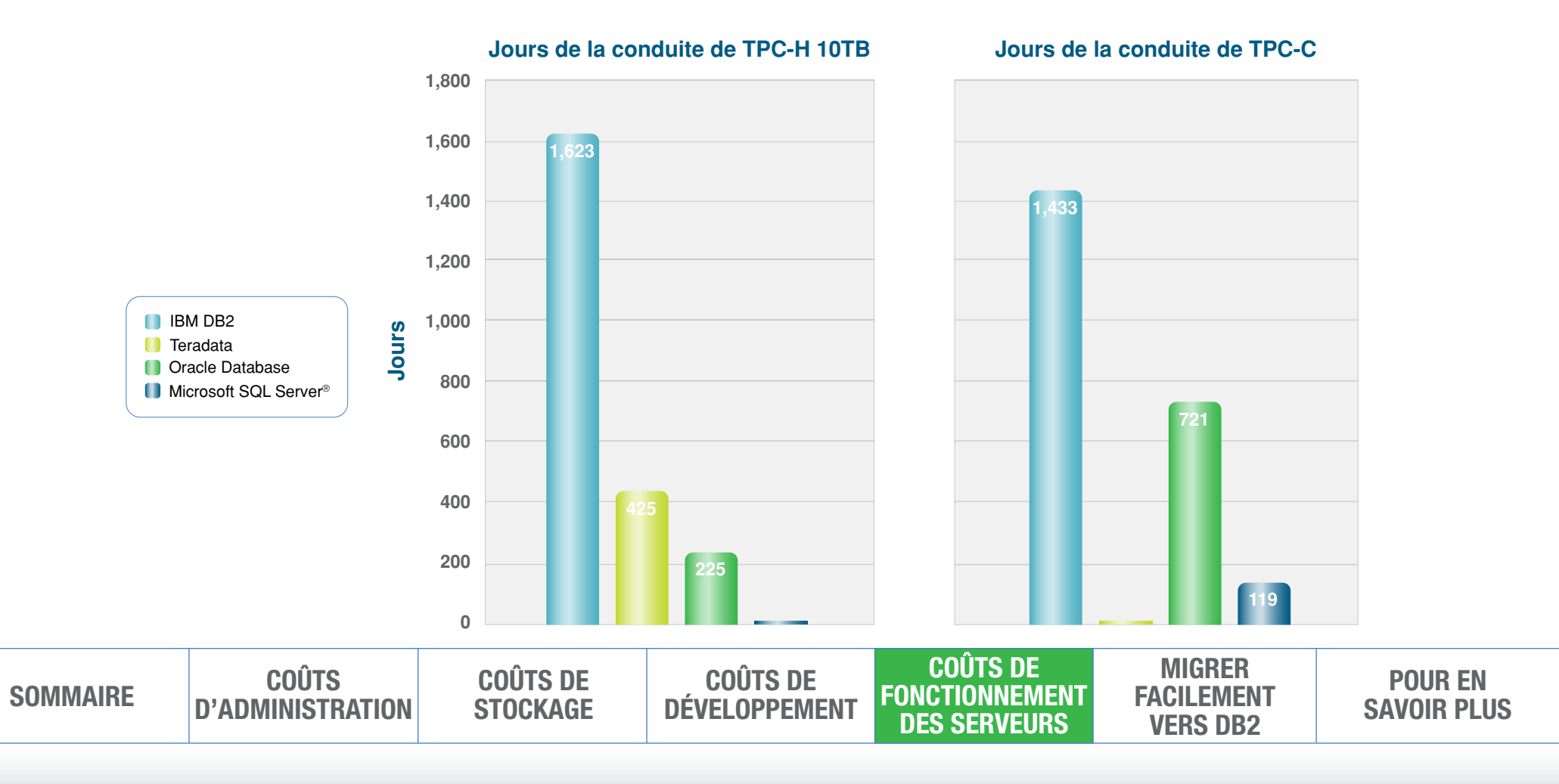

## *Coûts de fonctionnement* de fonctionnement

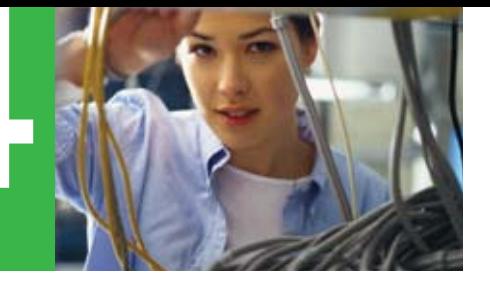

#### *12*

Ces niveaux élevés de performance indique que vous pouvez utiliser DB2 avec moins de serveurs, ce qui réduit le coût de votre matériel, la maintenance, le support et même le nombre de licences logicielles devant être acquises et maintenues. Toutes ces réductions s'ajoutent aux économies déjà réalisées.

« *La première raison qui nous a fait migrer vers DB2 9 est les économies réalisées.* »

– Mark Lindsay, Vice President of Sales, Makau Corporation

Une nouvelle fonctionnalité de BD2, DB2 pureScale, valorise la technologie IBM Power Systems pour optimiser vos systèmes OLTP pour répondre aux besoins métiers tout en contrôlant les coûts engendrés par la gestion des données. DB2 pureScale permet la continuité d'activité de votre base de données malgré les arrêts non planifiés et procure une capacité quasi-illimitée pour vos charges transactionnelles. L'architecture à base de clusters et de disques partagés de DB2 pureScale permet également des économies substantielles par l'utilisation optimisée des ressources système.

En complément, DB2 offre des fonctionnalités de gestion des charges pour vous aider à comprendre et optimiser les montées en charge de vos bases pour fournir une meilleure qualité de service. Ces fonctions vous aident à faire plus avec vos bases de données existantes, réduire les goulots d'étranglement et vous assurer que les tâches prioritaires pour l'activité sont réalisées.

**COÛTS** [d'administration](#page-3-0) [Sommaire](#page-1-0) Coûts de

Coûts de **STOCKAGE** 

[développement](#page-8-0) Coûts de Coûts de fonctionnement [fonctionnement](#page-10-0)  des serveurs des serveurs

**MIGRER FACILEMENT** vers DB2

Pour en [savoir plus](#page-14-0)

## <span id="page-12-0"></span>Migrer facilement

#### *13*

#### Faites le grand saut

« *Ces fonctionnalités réduisent notablement le temps nécessaire à la migration et diminuent significativement les coûts globaux.* »

#### – Axel Purner,

Managing Consultant, Purner Unternehmensberatung

Lorsque vous examinez les différentes options se présentant à vous pour réduire vos coûts informatiques, considérez le fait que changer votre base de données vous rapportera plus que n'importe quelle autre action que vous pourriez avoir. Tous les autres changements de matériel, logiciel, personnel ou installations peuvent affecter un facteur de coût ou un autre, mais le choix de votre base de données les affecte tous, et peut avoir un effet cumulatif vous permettant de vous rapprocher de vos objectifs budgétaires.

Prendre la décision de migrer vers DB2 est rendue plus facile si l'on considère les bénéfices, améliorations des fonctionnalités et des performances. De plus, les bénéfices financiers liés à la migration vers DB2 augmentent avec chaque nouvelle version.

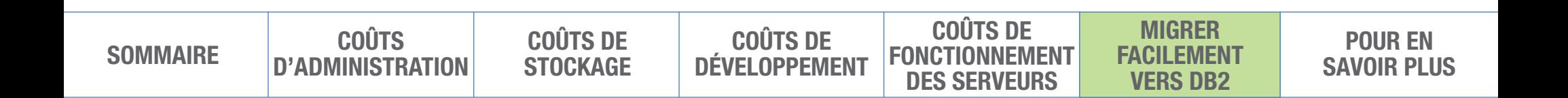

# Migrer facilement

#### *14*

Afin de contribuer à réduire les coûts d'administration, stockage, développement et serveurs et procurer aux utilisateurs la meilleure base de données pour supporter les applications stratégiques de l'entreprise, conduisez votre propre analyse et constatez qu'il est opportun de migrer vers IBM DB2—maintenant.

La plus récente version de DB2 ajoute plusieurs fonctionnalités facilitant la migration de données vers DB2, notamment un support avancé pour le langage SQL, les langages procéduraux PL/SQL, scripts et les types de données. En final, les clients et partenaires IBM constatent une réduction des efforts nécessaires à la migration. Contactez IBM pour voir combien il est facile de migrer vers DB2 et de réaliser des économies notables.

« *Migrer nos applications vers une version antérieure de DB2 nous aurait pris environ 2 ans de travail. Nous étions ravis de voir qu'il n'a fallu qu'une semaine pour migrer vers une nouvelle version de DB2. Cela représente une opportunité unique d'élargir notre communauté internationale d'utilisateurs, partenaires et développeurs.* »

– Paolo Juvara, CTO, Openbravo

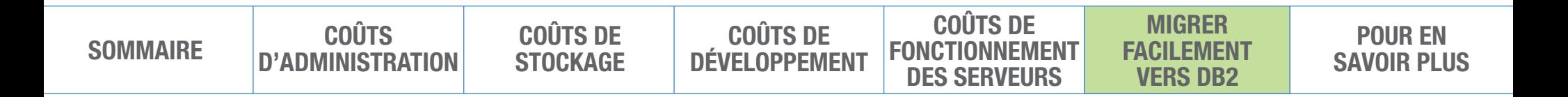

### <span id="page-14-0"></span>Pour en savoir plus

#### 14 4 15 **F**  $\blacktriangleright$

les informations suivantes :

- **[ibm.com](http://www.ibm.com/breakfree)**/breakfree
- [DB2 Autonomic](http://www.ibm.com/software/data/db2/autonomics)s
- [DB2 Data Compression](http://www.ibm.com/software/data/db2/compression)
- [DB2 pureScale](http://www.ibm.com/db2/purescale)
- [DB2 pureXM](http://www.ibm.com/software/data/db2/xml)L
- [Solutions de productivité des développements Opti](http://www-01.ibm.com/software/data/optim/solution-delivery/)m
- [Analyse comparative des performances de DB](http://www-01.ibm.com/software/data/db2/performance.html)2
- [Migrer vers DB2 et réalisez des économies](http://www-01.ibm.com/software/data/db2/lowerdatabasecosts/migrate-to-db2.html)

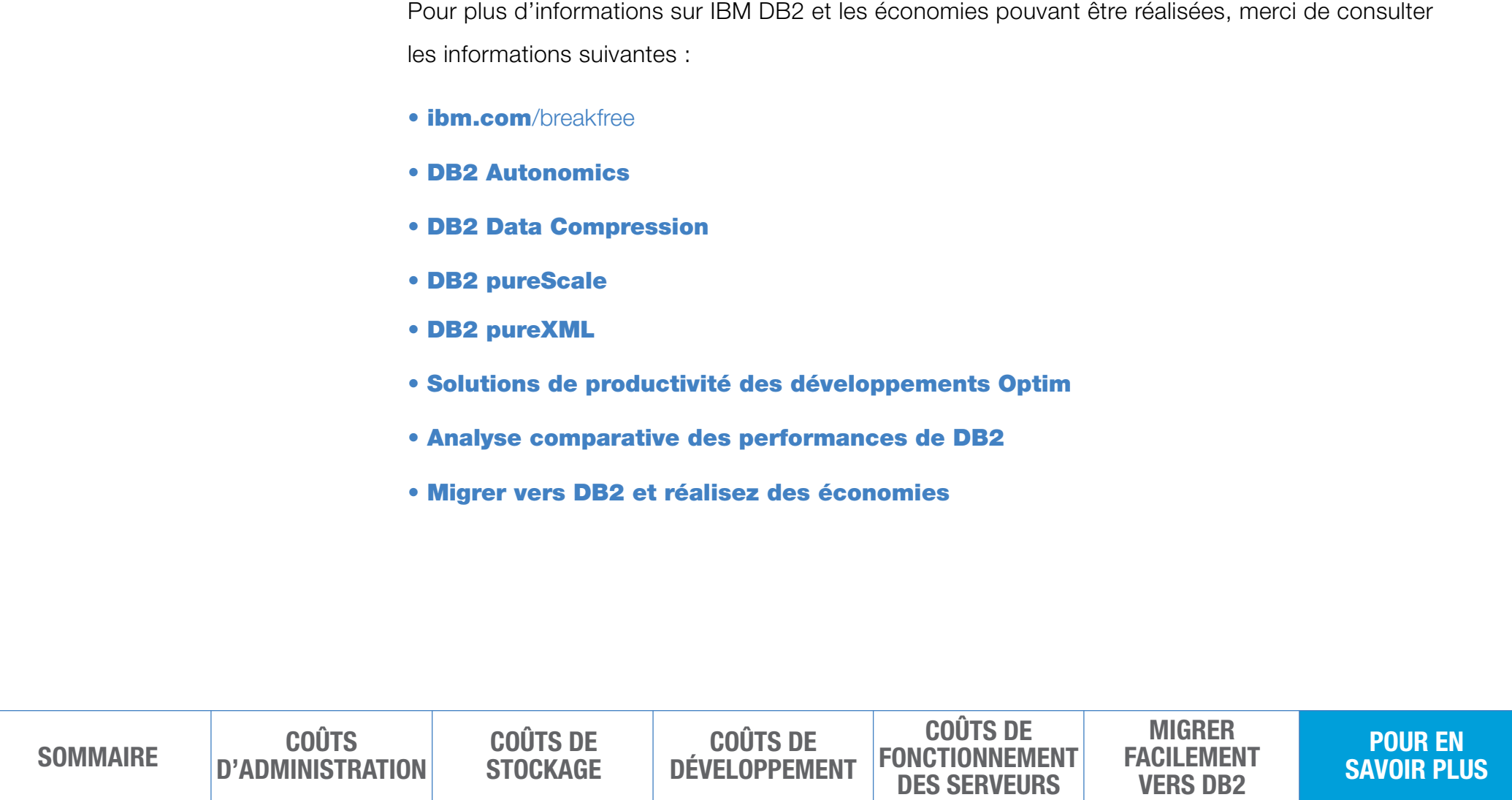

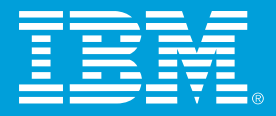

© Copyright IBM Corporation 2010

IBM Software Group 17 avenue de l'Europe F92275 Bois-Colombes **France** 

Produit aux USA Janvier 2010 Tous droits réservés

<sup>1</sup> Compression in DB2 Viper. May 2006. ftp://ftp.software.ibm.com[/software/emea/de/info/WP\\_Compression-in-DB2-Viper.pdf](ftp://ftp.software.ibm.com/software/emea/de/info/WP_Compression-in-DB2-Viper.pdf)

<sup>2</sup> Sur la base de tests comparant les performances de compression de DB2 9.5 avec Oracle Database 11g. **ibm.com**[/software/data/info/askmehow](http://ibm.com/software/data/info/askmehow)

<sup>3</sup> "Le système de santé de UCLA est passé de temps de traitement des process mesurés en semaines à des temps mesurés en heures avec IBM DB2 9 with pureXML." Feb. 24, 2009. **ibm.com**[/software/success/cssdb.](http://ibm.com/software/success/cssdb) nsf/CS/LWIS-7PKLWW

IBM, le logo IBM, [ibm.com](http://www.ibm.com), DB2, Informix et Optim sont des marques déposées d'International Business Machines Corporation aux Etats-Unis et/ou dans certains autres pays. Si ces marques et les autres marques d'IBM sont mentionnées lors de leur première apparition avec un symbole de marque déposée (® ou ™), ces symboles indiquent un enregistrement aux Etats-Unis ou un dépôt de marque possédé par IBM au moment où l'information a été publiée. Ces marques peuvent également être deposées dans d'autres pays. Une liste actuelle des marques deposées par IBM sur le Web dans la rubrique "Copyright and trademark information" à l'adresse ibm.com[/legal/copytrade.shtml](http://www.ibm.com/legal/copytrade.shtml)

Java et toutes les marques basées sur Java et les logos associés sont déposées par Sun Microsystems, Inc. aux Etats-Unis et dans d'autres pays.

Microsoft et SQL Server sont des marques deposées de Microsoft Corporation aux Etats-Unis et dans d'autres pays.

Les autres sociétés, produit ou nom de service sont déposées par leurs propriétaires respectifs.

Le fait que des produits, programmes ou services IBM soient mentionnés dans le présent document ne signifie pas qu'IBM ait l'intention de les commercialiser dans tous les pays où IBM exerce une activité ou est représenté. Les offres sont succeptibles de changement, extension ou suppression sans préavis.

Toutes les informations relatives aux futures orientations d'IBM sont succeptibles d'être modifiées ou supprimées sans préavis et représentent uniquement des orientations et objectifs.

IMM14050-FRFR-02